Lecture 25 ECE 353: Systems Software

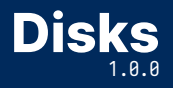

Jon Eyolfson March 13, 2023

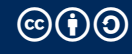

This work is licensed under a Creative Commons Attribution-ShareAlike 4.0 International License

# **Solid State Drives (SSD) Are More Modern**

Use transistors (like RAM) to store data rather than magnetic disks

Pros

No moving parts or physical limitations Higher throughput, and good random access More energy efficient Better space density

Cons

More expensive

Lower endurance (number of writes)

More complicated to write drivers for

# **A SSD Contains Pages**

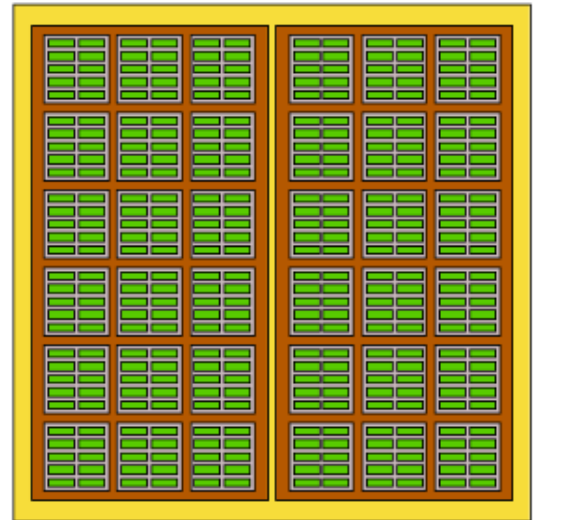

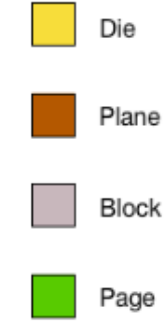

# **SSDs Using NAND Flash Are Much Faster Than HHDs**

Pages are typically 4 KiB

Reading a page: 10 μs Writing a page: 100 μs Erasing a block: 1 ms

#### **NAND Flash Programming Uses Pages and Blocks**

You can only read complete pages and write to freshly erased pages

Erasing is done per block (a block has 128 or 256 pages) An entire block needs to be erased before writing

Writing is slow (may need to create a new block)

#### **The OS Can Help Speed Up SSDs**

SSDs need to garbage collect blocks

Move any pages that are still alive to a new block (may be overhead)

The disk controller doesn't know what blocks are still alive SSD may think the disk is full, when a file could be deleted (not erased)

The OS can use the *TRIM* command to inform the SSD a block is unused The SSD can freely erase the block without moving overhead

### **So Far We've Been Talking About Single Devices**

Sometimes called Single Large Expensive Disk (SLED) Just one large disk for data Single point of failure

There's also Redundant Array of Independent Disks (RAID) Data distributed on multiple disks Use redundancy to prevent data loss Use redundancy to increase throughput

# **RAID 0 is Called a Striped Volume**

Data stripes (128KB and 256KB) are distributed over disks

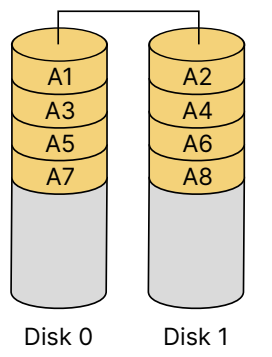

by Cburnett licensed under CC BY-SA 3.0

RAID 0

### **RAID 0 is For Performance Only**

The data is stripped across all disks in the array (you can have more than 2)

Pro

Faster parallel access, roughly N times speed

Con

Any disk failure results in a data loss (more points of failure)

# **RAID 1 Mirrors All Data Across All Disks**

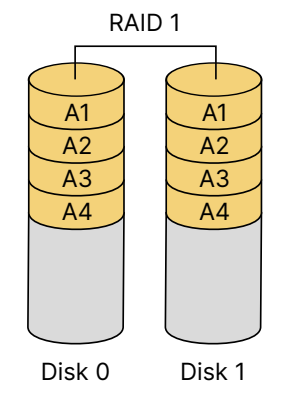

## **RAID 1 is Simple, But Wasteful**

Every disk in the array has a mirrored copy of all the data

Pro

Good reliability, as long as one disk remains, no data loss Good read performance

Con

High cost for redundancy (we can do better) Write performance is the same as a single disk

## **RAID 4 Introduces Parity**

Data stripes distributed over disks with a dedicated parity disk (p = parity) Parity stores xor *⊕* of copies 1-3, any one copy can be reconstructed

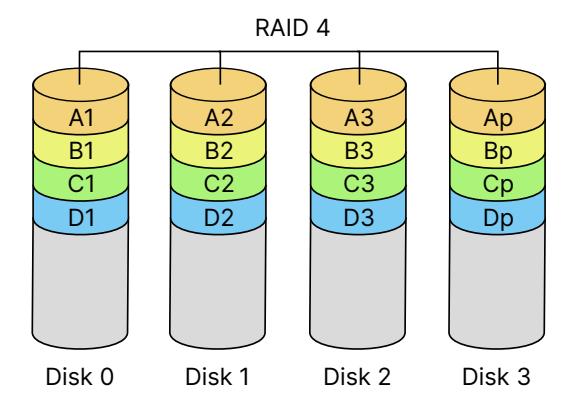

# **RAID 4 Can Use the Parity Drive to Recover**

With parity, we can use 1 *−* 1  $\frac{1}{\mathsf{N}}$  of the available space Requires at least 3 drives

Pro

We get (N − 1) times performance (removing parity disk) We can replace a failed disk and rebuild

Con

Write performance can suffer, every write must write to parity disk

# **RAID 5 Distributes Parity Across All Disks**

Data stripes distributed over disks and each disk takes turns with parity blocks

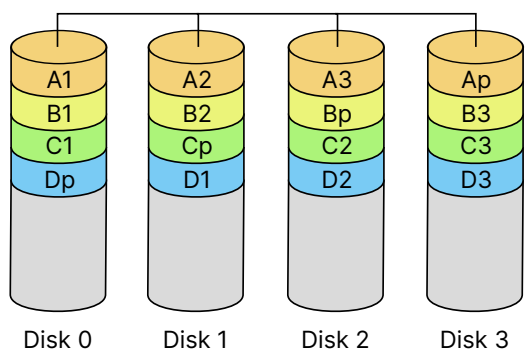

RAID 5

## **RAID 5 is an Improved Raid 4**

It has all the same pros as RAID 4

Write performance is improved, no longer a bottleneck on a single parity drive

## **RAID 6 Adds Another Parity Block Per Stripe**

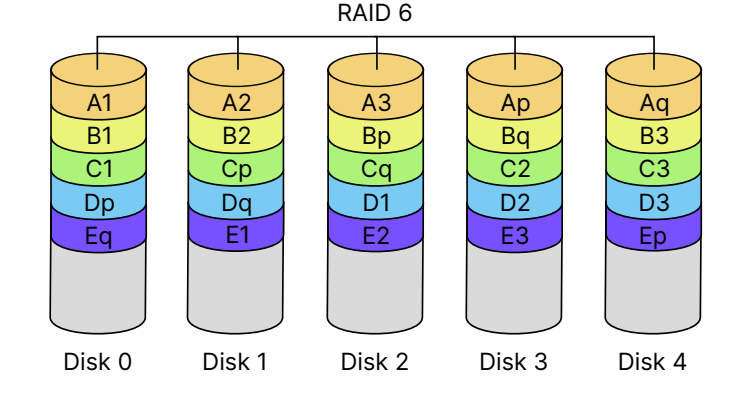

#### **RAID 6 Can Recover from 2 Simultaneous Drive Failures**

Due to the extra parity, we can use 1  $\frac{2}{N}$  $\frac{2}{N}$  of the available space Requires at least 4 drives

Write performance is slightly less than RAID 5, due to another parity calculation

We explored two topics: SSDs and RAID

- *•* SSDs are more like RAM except accessed in pages and blocks
- *•* SSDs also need to work with the OS for best performance (TRIM)
- *•* Use RAID to tolerate failures and improve performance using multiple disks